# Introduction to Research Data Management

Version control <http://hdl.handle.net/1969.1/164383>

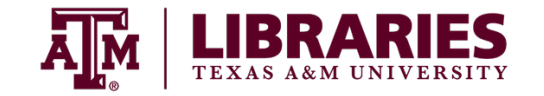

1

## Introduction

Version control is used to:

- Ensure what you do is transparent and reversible.
- Track your progress.
- Improve workflow reproducibility.
- Reduce work when reconstructing how and why changes were made.

## Data stability

1. **Fixed datasets** never change after being collected or generated.

2. **Growing datasets** new data are added, but the old data are never changed or deleted.

3. **Revisable datasets** new data are added, and old data may be changed or deleted.

## Implementing version control

Make copies of files as you work with them, and adjust the file names.

- Document changes separately in your data documentation.
- Note when and how you choose to delete old versions.

## Implementing version control

Use a Version Control System.

- More investment at the beginning.
- Automatically tracks changes as you work.
- Progressively document changes within the system.

# Simple: Saving files iteratively

- Recognizably name new versions according to a naming convention.
- Develop a general definition for what constitutes a new version.
- Log a description of the changes made between versions, and/or track the changes themselves.
- Discard obsolete versions.

## **Discussion**

Why should you discard or delete obsolete versions of data files?

# Robust: Using a Version Control System

Version Control Systems (VCS) are software tools to help you automate version control.

**Subversion**[: Centralized Version Control System. Older. \(https://](https://subversion.apache.org) subversion.apache.org)

**Git**: Distributed Version Control System. From software development community. [Integrates with services like Github and Bitbucket \(https://git-scm.com/book/en/v2/](https://git-scm.com/book/en/v2/Getting-Started-About-Version-Control) Getting-Started-About-Version-Control)

**Mercurial**[: Distributed Version Control System. Simpler than Git. \(https://](https://www.mercurial-scm.org) www.mercurial-scm.org)

## **Conclusion**

- Explored reason for using version control.
- Identified elements of version control.
- Introduced Version Control Systems.

#### References and resources

- DMPTool. "Data Management General Guidance" [website][\(https://dmptool.org/dm\\_guidance\)](https://dmptool.org/dm_guidance)
- [Git. "Getting Started About Version Control" \[website\]\(https://git-scm.com/book/en/v2/Getting-](https://git-scm.com/book/en/v2/Getting-Started-About-Version-Control)Started-About-Version-Control)